# PORTABLE GENIUS Mac OS® X Leopard®

by Dwight Spivey

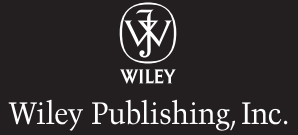

PORTABLE GENIUS Mac OS® X Leopard®

# PORTABLE GENIUS Mac OS® X Leopard®

by Dwight Spivey

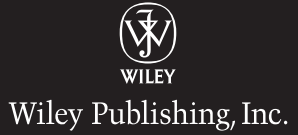

Mac OS® X Leopard® Portable Genius

Published by Wiley Publishing, Inc. 10475 Crosspoint Blvd. Indianapolis, IN 46256 www.wiley.com

Copyright © 2008 by Wiley Publishing, Inc., Indianapolis, Indiana

Published simultaneously in Canada

ISBN: 978-0-470-29050-7

Manufactured in the United States of America

10 9 8 7 6 5 4 3 2 1

No part of this publication may be reproduced, stored in a retrieval system or transmitted in any form or by any means, electronic, mechanical, photocopying, recording, scanning or otherwise, except as permitted under Sections 107 or 108 of the 1976 United States Copyright Act, without either the prior written permission of the Publisher, or authorization through payment of the appropriate per-copy fee to the Copyright Clearance Center, 222 Rosewood Drive, Danvers, MA 01923, (978) 750-8400, fax (978) 646-8600. Requests to the Publisher for permission should be addressed to the Legal Department, Wiley Publishing, Inc., 10475 Crosspoint Blvd., Indianapolis, IN 46256, (317) 572-3447, fax (317) 572-4355, or online at http://www.wiley.com/go/permissions.

**Limit of Liability/Disclaimer of Warranty:** The publisher and the author make no representations or warranties with respect to the accuracy or completeness of the contents of this work and specifically disclaim all warranties, including without limitation warranties of fitness for a particular purpose. No warranty may be created or extended by sales or promotional materials.The advice and strategies contained herein may not be suitable for every situation. This work is sold with the understanding that the publisher is not engaged in rendering legal, accounting, or other professional services. If professional assistance is required, the services of a competent professional person should be sought. Neither the publisher nor the author shall be liable for damages arising herefrom. The fact that an organization or Web site is referred to in this work as a citation and/or a potential source of further information does not mean that the author or the publisher endorses the information the organization of Web site may provide or recommendations it may make. Further, readers should be aware that Internet Web sites listed in this work may have changed or disappeared between when this work was written and when it is read.

For general information on our other products and services or to obtain technical support, please contact our Customer Care Department within the U.S. at (800) 762-2974, outside the U.S. at (317) 572-3993 or fax (317) 572-4002.

Wiley also publishes its books in a variety of electronic formats. Some content that appears in print may not be available in electronic books.

#### Library of Congress Control Number: 2008930833

Trademarks: Wiley and the Wiley Publishing logo are trademarks or registered trademarks of John Wiley & Sons, Inc. and/or its affiliates. All other trademarks are the property of their respective owners. Wiley Publishing, Inc. is not associated with any product or vendor mentioned in this book.

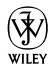

### About the Author

#### Dwight Spivey

is the author of How to Do Everything: Mac. He is also a software and support engineer for Konica Minolta, where he specializes in working with

Mac operating systems, applications, and hardware, as well as color and monochrome laser printers. He teaches classes on Mac usage, writes training and support materials for Konica Minolta, and is a Mac OS X beta tester for Apple. Dwight lives on the Gulf Coast of Alabama with his wife Cindy and their three beautiful children,Victoria, Devyn, and Emi. He studies theology, draws comic strips, and roots for the Auburn Tigers in his ever-decreasing spare time.

## **Credits**

Acquisitions Editor Jody Lefevere

Project Editor Chris Wolfgang

Technical Editor Guy Hart-Davis

Copy Editor Marylouise Wiack

Editorial Manager Robyn B. Siesky

Vice President & Group Executive Publisher Richard Swadley

Vice President & Publisher Barry Pruett

Business Manager Amy Knies

Marketing Manager Sandy Smith

Project Coordinator Erin Smith

Graphics and Production Specialists Stacie Brooks Andrea Hornberger

Quality Control Technician

Laura Albert John Greenough

Proofreading Nancy L. Reinhardt

Indexing Broccoli Information Management *To my Mamaw, Faye Henderson Alexander. I love you very much and am so fortunate to have you in my life. Send more fudge!*

*In loving memory of my grandparents who are patiently waiting to see us again in Heaven: Mary Lou (Grandmama) and John D. (Granddaddy) Spivey, and Callie R. (Papaw) Henderson.*

*To their great-granddaughter and the newest addition to our family, my daughter Emi Faye.You are another gift from the Lord to Daddy, and I will always cherish you, sweetheart.*

## Acknowledgments

#### **Sincere**

appreciation goes to Chris Wolfgang and Jody Lefevere, my project editor and acquisitions editor, respectively. Thank you both for putting up with me through the whole process and for being so good to me from start to finish.

Thanks and salutations go to my technical editor, Guy Hart-Davis, for his expertise and brilliant suggestions. This is becoming a habit, Guy!

I want to express my immense gratitude to Carole Jelen McClendon, my agent. You were instrumental in landing this assignment for me, and I'm forever grateful to you.

Thank you to all the wonderful people who helped get this book from my Mac to the store shelves. You are too numerous to mention here, but I extend my heartfelt appreciation to each one of you for your hard work.

I cannot forget to thank my wife, Cindy, who is so good about letting me get my writing done, in spite of having a house full of kids. I love you with all my heart.

Finally, kudos goes once again to Jerri Ledford and James Kenny, for getting me mixed up in this writing stuff in the first place.

# Contents

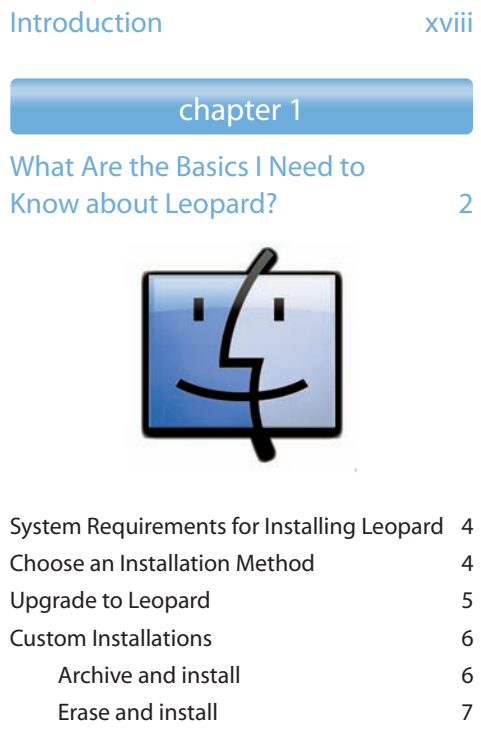

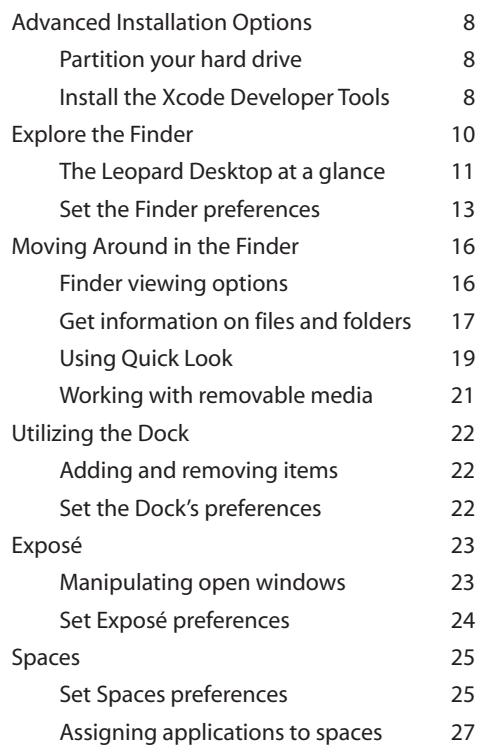

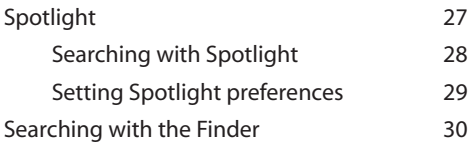

#### chapter 2

#### What Applications Are Included with<br>Leopard? 34 Leopard?

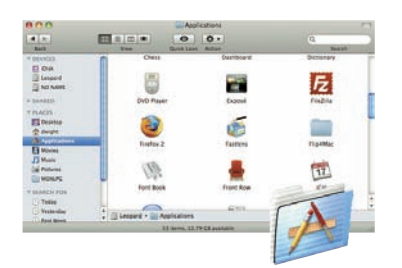

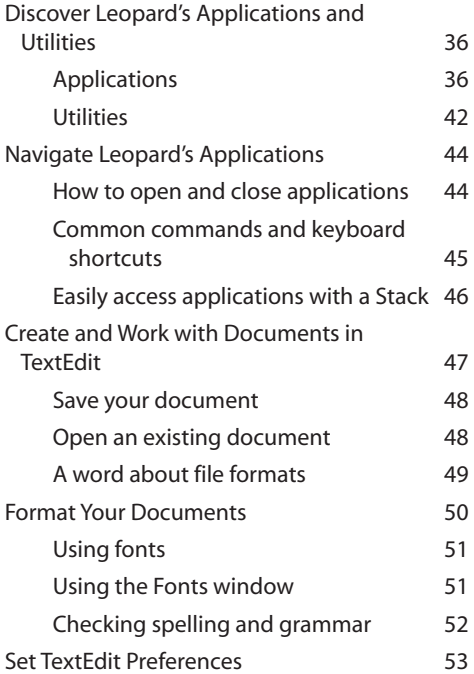

#### chapter 3

#### How Do I Organize My Life with iCal and Address Book? 58

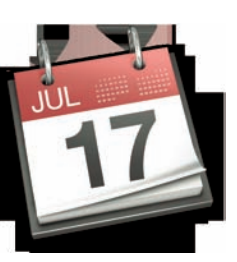

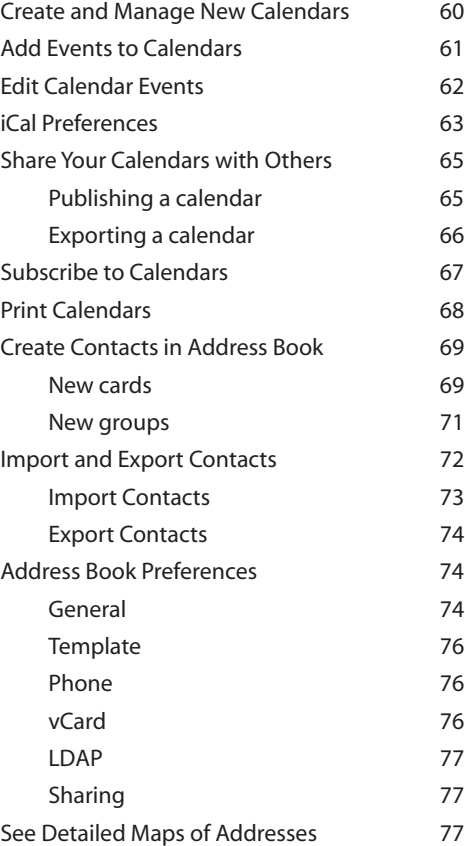

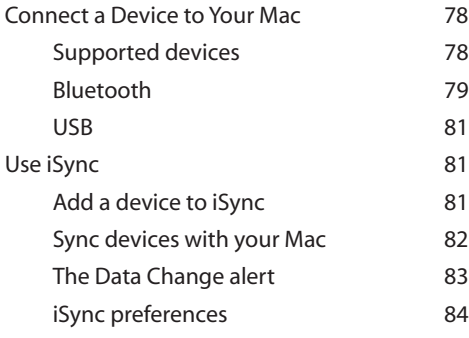

#### chapter 4

#### How Do I Master the Web with Safari? 86

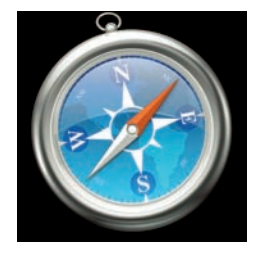

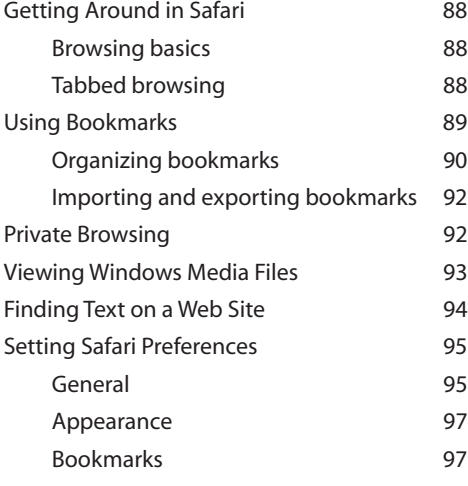

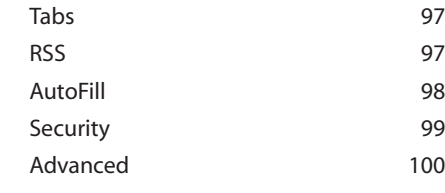

#### chapter 5

#### How Can I Communicate with Mail and Chat? 102

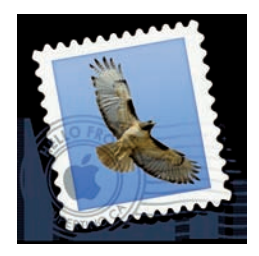

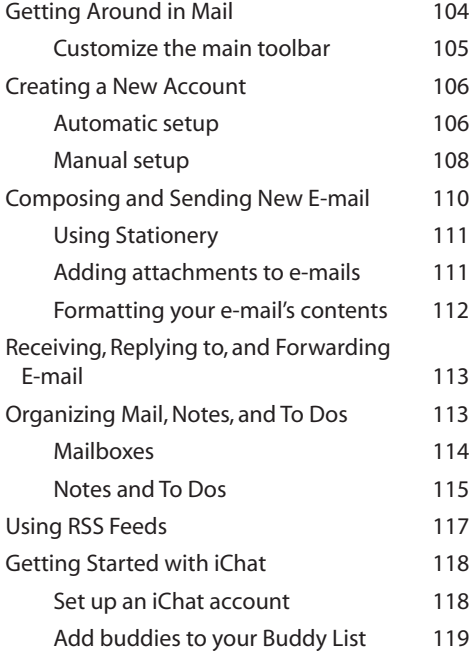

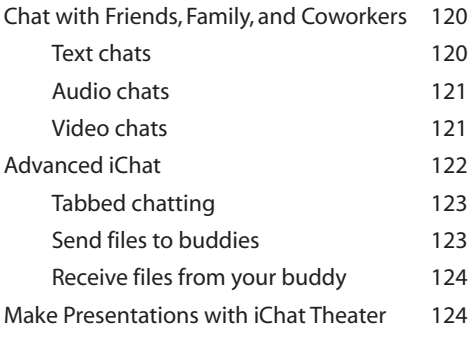

#### chapter 6

#### What Are iTunes' Coolest Features? 126

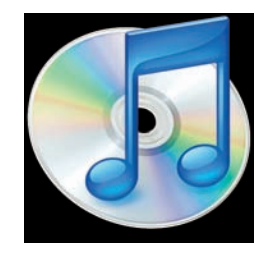

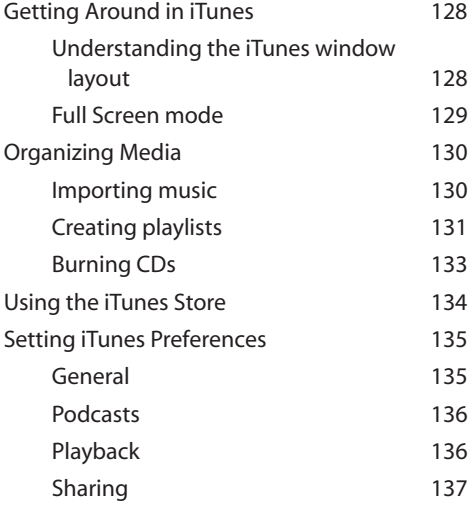

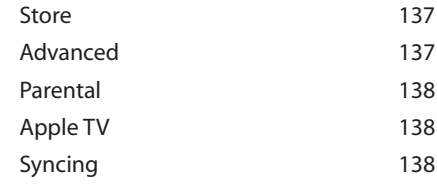

#### chapter 7

#### What Can Leopard Do with Digital Photography? 140

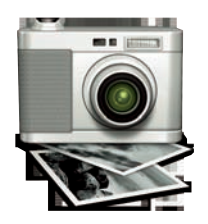

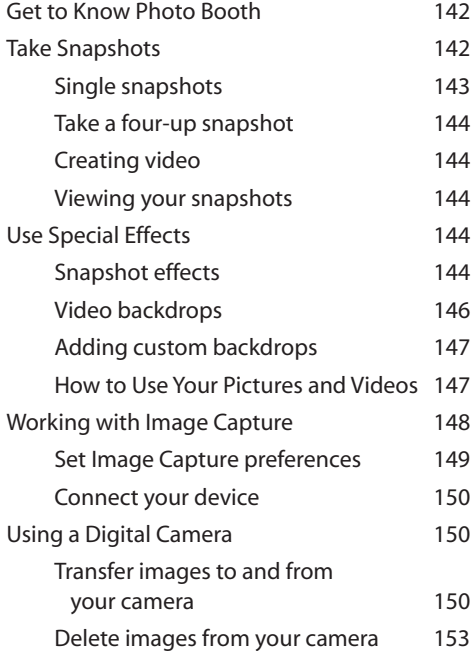